# Specification<br>5.1 Electrical Performance<br>Input  $5.$

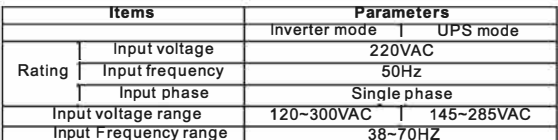

 $\overline{$ Output

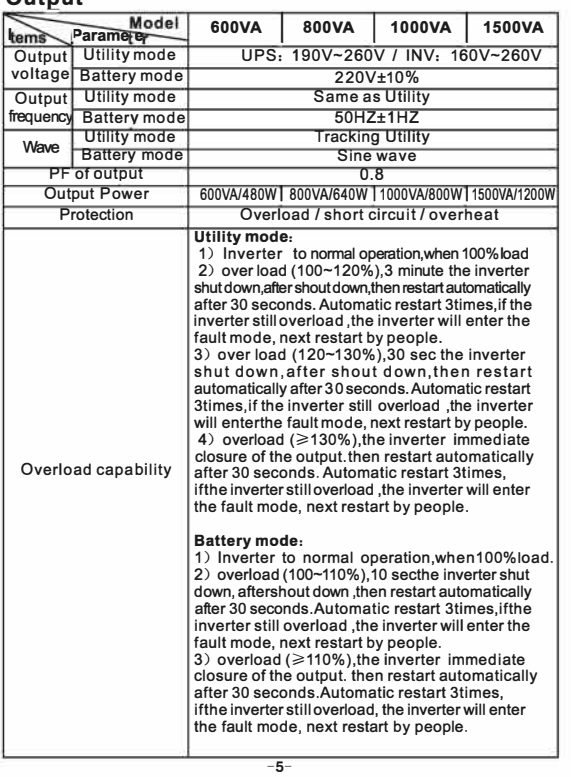

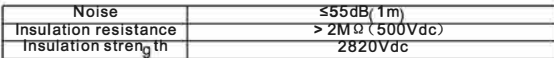

#### **Battery**

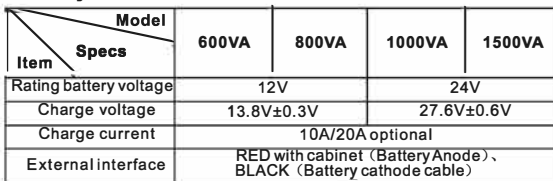

#### 5.2 Dimension

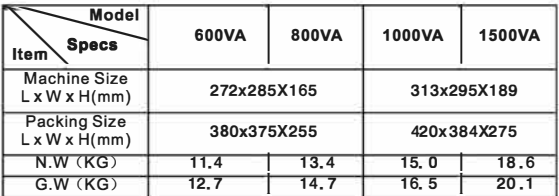

#### 5.3 Operating environment

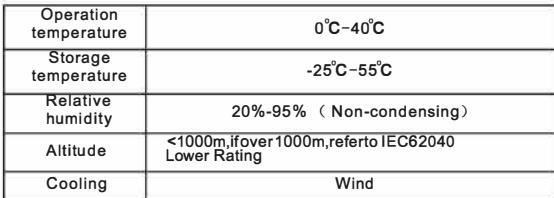

#### 6. Packing list

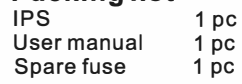

# 600 VA~1500 VA

**User Manual** 

## **Content Page**

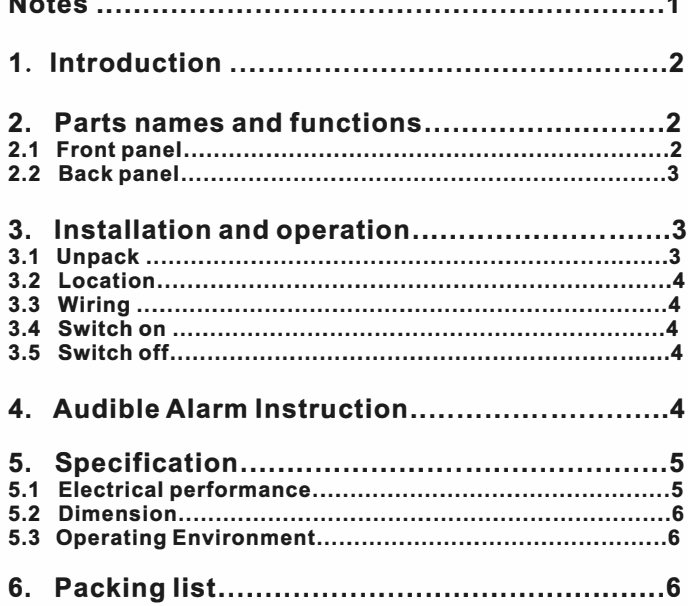

### Notes:

Please check the notes and follow up carefully, otherwise<br>there is possibly harm to people and equipment. Please keep the user manual for further reference.

- Please make sure to connect the positive and negative poles of the battery correctly.
- Please do not make the positive and negative poles of the battery short circuited.
- Please use the inverter indoors and keep it away from humidity, direct light, hot objects and electrified objects.
- Please keep the inverter 10cm away from other objects in four directions and keep good ventilation.
- Please do not put any articles on the inverter.
- Please do not pour any liquid or sundries into the inverter.
- Please let the inverter work in UPS mode when there is computer load, but some kind pc may not be protected from restart when utility off.
- The charging current depends on battery capacity, temperature and so on For details please refer to the use manual of battery manufactory
- It is not suggested to use the inverter in the life support system as its failure will do harm to the security and effectiveness of such equipment.

#### **ALARM!!!**

- The inverter must be grounded. Please make the inverter grounded reliably when connect AC mains.
- The internal voltage of the inverter is dangerous potentially. Please do not open the cabinet. The maintenance must be handled by qualified technicians certified by the manufacturers.
- There is high voltage danger between the battery terminals and the ground as the battery circuit and input circuit are not<br>insulated. Please check if there is any voltage before do any maintenance.
- There is circuit connection between inverter internal parts and the battery even if the inverter input power supply is disconnected. So there is potential danger. Please make sure to disconnect the battery before do any maintenance and repair job.

 $-1-$ 

#### 1. Introduction

SOHO series inverters are intelligent one phase in/one phase out sinewave output inverter power supplies. It is specially designed to meet the requirements of those family and office environment with unstable utility, frequent power down. It features CPU intelligent control, wide input voltage range, fast battery charge speed, good appearance and high reliability, etc. It is widely used with appliance and office equipment such as TV set, DVD player, electric driller, refrigerator, recorder, water machine, fan, lighting, switchboard, servers, etc. The capacity range is from 600VA to 1,500VA.

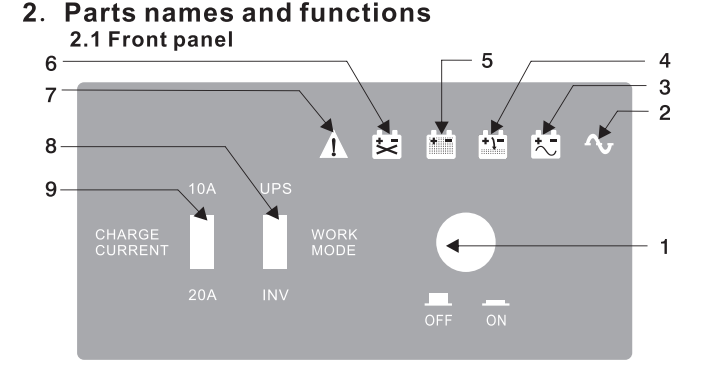

#### Description:

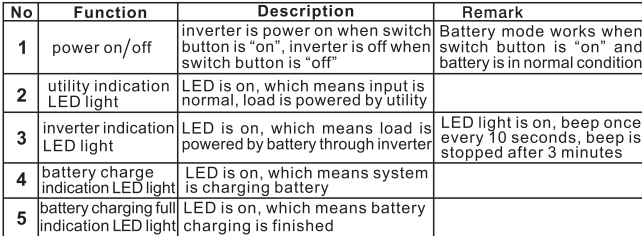

 $-2$ 

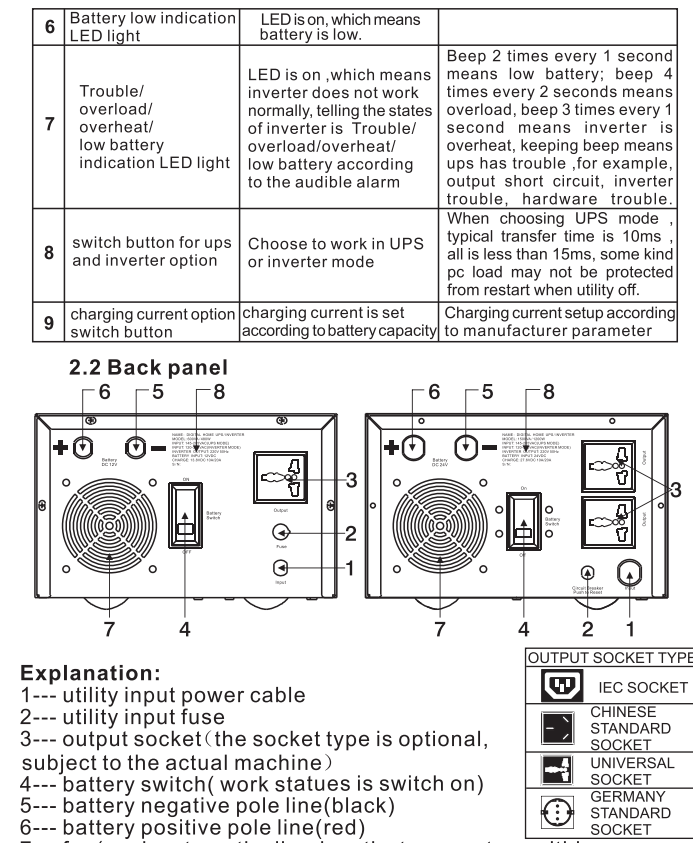

7--- fan(work automatically when the temperature within equipment is over  $50^\circ$  $8--$  label

3. Installation and operation 3.1 Unpack  $-3$ 

When open the pack, please check the appearances of packing and inverter, If there are damage, please inform reseller immediately and keep packing for future delivery.

#### 3.2 Location

The inverter should be put on flat ground where is dry without direct light and corrosive air. Pease keep at least 10cm distance from the inverter to other articles in 4 sides to achiever good thermal dissipation. Please do not put anything on the inverter.

3.3 Wiring

(1). Connect battery with inverter input terminals correctly; Positive line(red) should be connected with battery positive pole, battery negative line(black) should be connected with battery negative pole, Please note battery voltage should match with the unit's rate voltage.

- (2). Switch off the battery.
- (3). Put the inverter input plug into the utility socket.
- (4). Put load power cable plug into the inverter output socket.

Please note the total load capacity must be less than unit's rate capacity. 3.4 Switch on

When all cable connections are confirmed correct, please press the power button, unit could work. When utility is normal, utility indication LED light and battery charging indication LED light are ON; When utility is abnormal, utility is off (utility input plug is not in place), then inverter indication LED light is ON.

- 3.5 Switch off
- 1). Switch off all loads
- 2). Power button on front panel is off
- 3). Plug off utility socket
- 4). Battery switch is off

#### **Audible Alarm Instruction**  $\mathbf{4}$

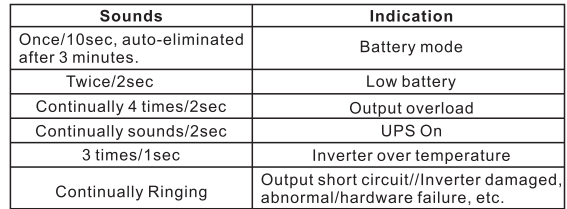